## **CREATING MEDIA- Web Page Creation**

## **Yr 5 & Yr 6 KNOWLED**

**Important Vocabulary**

Web Page Website Browser Media Hypertext Markup Language (HTML) Logo Layout Header Purpose Copyright Home Page Preview Navigation Subpage Exerernal Link Embed

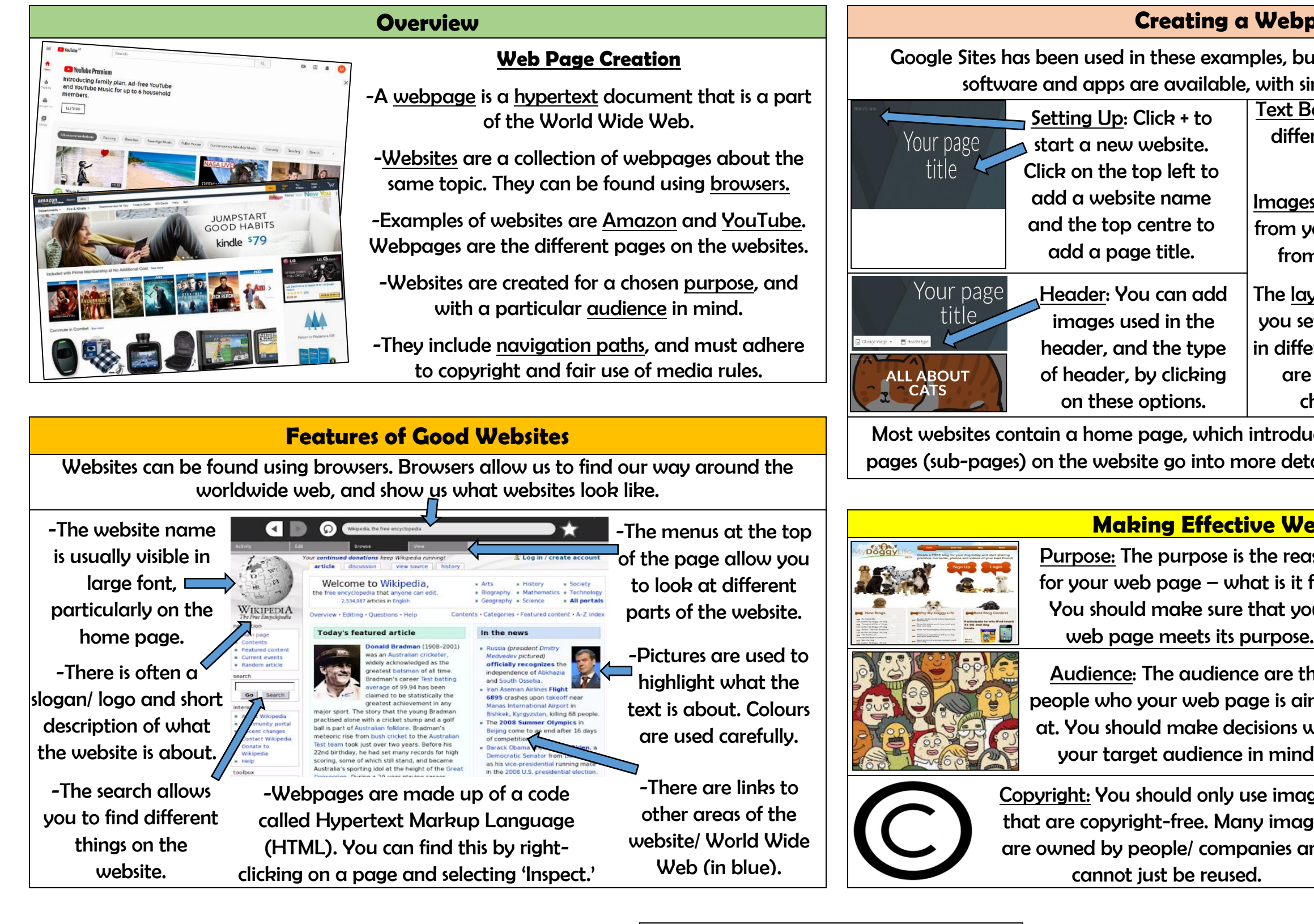

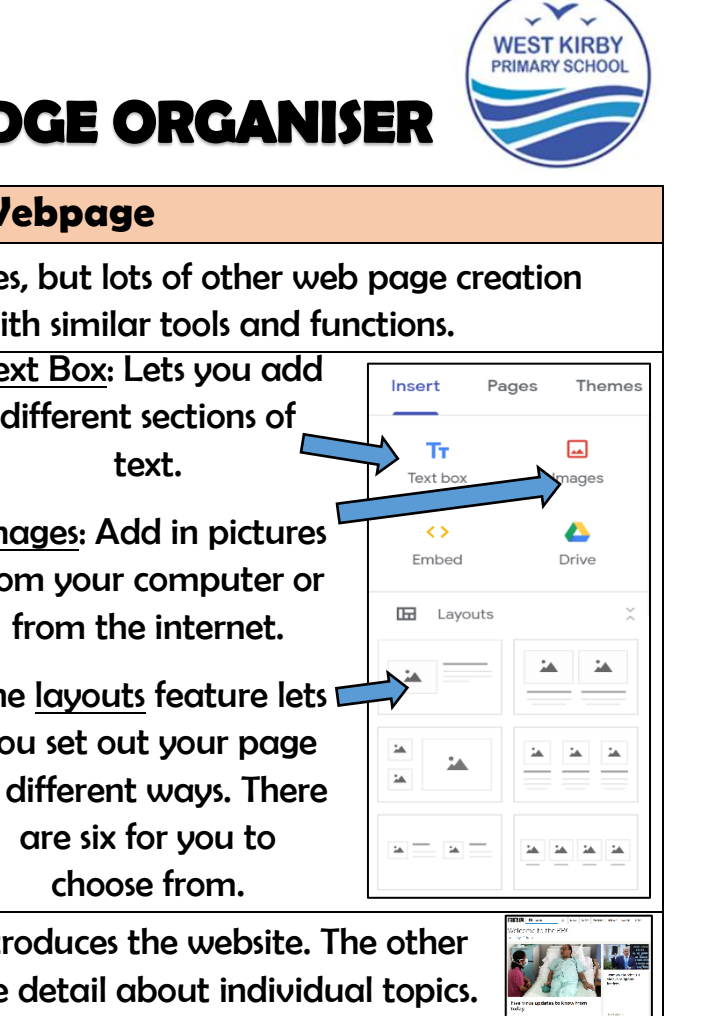

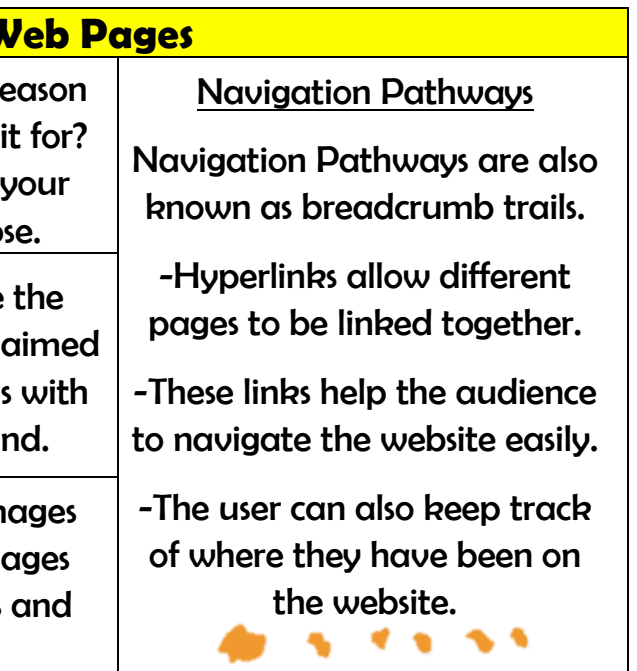